# Access Control

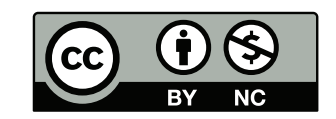

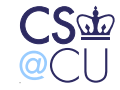

# Security Begins on the Host

- Even without <sup>a</sup> network, hosts must enforce the CIA trilogy
- Something on the host the operating system aided by the hardware — must provide those guarantees

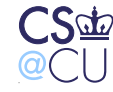

### Access Control

- Hardware
- Software
	- Operating systems
	- Databases
	- Other multi-access programs
- Distributed

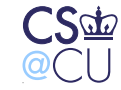

# **Hardware**

- What is the minimum necessary?
- What do other mechanisms buy us?

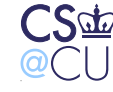

# Minimum Functionality

- Protect the OS from applications
- Protect applications from each other
- Change state from application to OS
- Timer interrupt

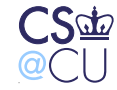

# Why <sup>a</sup> Timer?

- Availability is <sup>a</sup> security feature
- Must prevent uncooperative applications from hogging CPU
- Not going to discuss this more here, but it's a major topic in W4118 (Operating Systems)

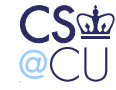

### Historical Mechanisms

- Single privileged mode bit restrict ability to execute certain instructions
- Memory protection
- Interrupts hardware and software cause state transition

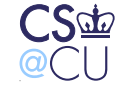

### What Are Privileged Instructions?

- Ability to do I/O without the OS's intervention allowing that could bypass file permission checking
- Ability to manipulate timers
- Ability to access other programs' memory without OS intervention

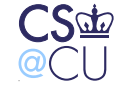

# Example: IBM System/360 Mainframe

- Designed in the early 1960s
- $\bullet$  Much of the architecture still in use.
- 4-bit protection key associated with each 4K block of memory, plus read-protect bit
- Single "supervisor mode" bit
- 4-bit state key of 0 can write to anything
- But operating systems of that time didn't use the hardware to its full capabilites

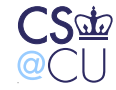

### Memory-Mapped Control

- On some machines, privileged operations work by memory access
- If applications have no access to such memory, they can't do sensitive things
- But must have way to enter privileged state

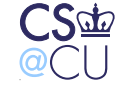

# Multics

- Virtual memory
- "Ring" structure 8 different privilege levels (i386 has rings, too)
- OS could use rings 0-3; applications could use 4-7.
- (Original design had 64 rings!)
- Special form of subroutine call to cross rings
- Most of the OS didn't run in Ring 0

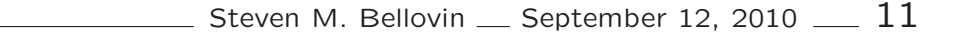

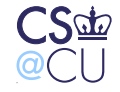

### What is the Advantage of Rings?

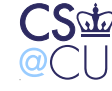

 $\begin{array}{r} \begin{array}{c} \begin{array}{c} \begin{array}{c} \end{array} \\ \end{array} \end{array}$  Steven M. Bellovin  $\begin{array}{c} \end{array} \end{array}$  September 12, 2010  $\begin{array}{c} \begin{array}{c} \end{array} \end{array}$ 

# What is the Advantage of Rings?

- A single bit is theoretically sufficient
- Assurance!
- Don't need to trust all parts of the system equally
- "Principle of Least Privilege"

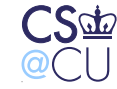

#### Assurance

- How do you know something is secure
- Much harder to provide later than features
- <sup>A</sup> trustable secure system has to be designed that way from the beginning: designed, document, coded, and tested and maybe proved

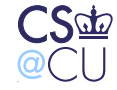

# Underlying Principles of Privilege

- Two basic approaches to privilege: identity and attribute
- Hardware protection is attribute: the state of various registers controls what can and cannot be done
- Easier to manage in <sup>a</sup> single system

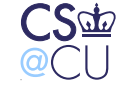

### What is the role of the OS?

- Protect itself
- Separate different applications
- More?

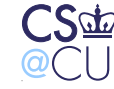

# Operating Systems and Hardware

- The hardware provides the minimum functionality
- The OS has to provide its own services on top of that
- Must manage access to I/O devices as well

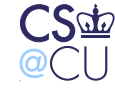

#### What Protections do Operating Systems Provide?

- User authentication (why?)
- File protection
- Process protection
- Resource scheduling (CPU, RAM, disk space, etc)

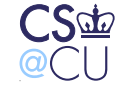

 $\begin{array}{l} \begin{array}{l} \textcolor{red}{\textbf{S}} \end{array} \end{array}$  Steven M. Bellovin  $\begin{array}{l} \textcolor{red}{\textbf{S}} \end{array}$  September 12, 2010  $\begin{array}{l} \textcolor{red}{\textbf{S}} \end{array}$ 

# User Authentication

- (Much more on this later)
- Why authenticate users?
- Most operating system privileges are granted by identity, not attributes
- Procedure:
	- Authenticate user
	- Grant access based on userid

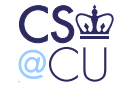

# File Permissions

- Besides user authentication, the most visible aspect of OS security
- Read protection provide confidentiality
- Write protection provide integrity protection
- Other permissions as well

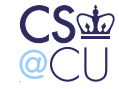

# Classical Unix File Permissions

- All files have "owners"
- All files belong to <sup>a</sup> "group"
- Users, when logged in, have one userid and several groupids.
- 3 sets of 3 bits: read, write, execute, for user, group, other
- (512 possible settings. Do they all make sense?)
- Written rwxrwxrwx
- 111 101 001: User has read/write/exec; group has read/exec; other has exec-only
- Some counter-intuitive settings are very useful

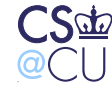

# Permission-Checking Algorithm

```
if curr_user.uid == file.uid
        check_owner_permissions();
else if curr_user.gid == file.gid
        check_group_permissions();
else
        check_other_permissions();
fi
```
Note the else clauses — if you own <sup>a</sup> file, "group" and "other" permissions aren't checked

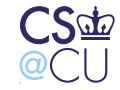

### Execute Permission

- Why is it separate from "read"?
- To permit only execution
- Cannot copy the file
- Readable only by the OS, for specific purposes

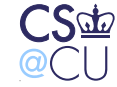

# Directory Permissions

- "write": create <sup>a</sup> file in the directory
- "read": list the directory
- "execute": trace <sup>a</sup> path through <sup>a</sup> directory

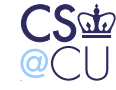

### Example: Owner Permissions

\$ id uid=54047(smb) gid=54047(smb) groups=0(wheel),3(sys),54047(smb)  $$ 1s -1 not me$ ----r--r-- 1 smb wheel 29 Sep 12 01:35 not me \$ cat not me cat: not me: Permission denied

I own the file but don't have read permission on it

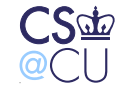

### Example: Directory Permissions

\$ ls -ld oddball dr--r--r-- 2 smb wheel 512 Sep 12 01:36 oddball \$ ls oddball cannot\_get\_at  $$ 1s -1 odd ball$ ls: cannot\_get\_at: Permission denied \$ cat oddball/cannot\_get\_at cat: oddball/cannot ge<sup>t</sup> at: Permission denied

I can read the directory, but not trace a path through it to oddball/cannot\_get\_at

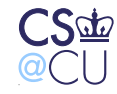

### Deleting Files

- What permissions are needed to delete files?
- On Unix, you need write permission on the parent directory
- You can delete files that you can't write. You can also write to files that you can neither create nor delete
- Other systems make this choice differently

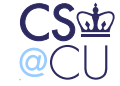

# Historical Note

- Unix has *never* been fond of asking "do you really mean that?"
- That said, at least as long ago as February 1973 the original Bell Labs Unix rm command prompted if you tried to delete a file you couldn't write
- In other words, the Unix model is philosophically correct but perhaps incorrect from a human factors perspective

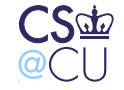

# Access Control Lists

- 9-bit model not always flexible enough
- Many systems (Multics, Windows XP and later, Solaris, some Linux) have more general Access Control Lists
- ACLs are explicit lists of permissions for different parties
- Wildcards are often used

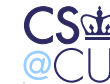

# Sample ACL

smb.\* rwx 4187-ta.\* rwx \*.faculty rx \*.\* x

Users "smb" and '4187-ta" have read/write/execute permission. Anyone in group "faculty" can read or execute the file. Others can only execute it.

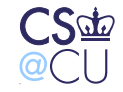

# Order is Significant

With this ACL:

\*.faculty rx smb.\* rwx 4187-ta.\* rwx \*.\* x

I would not have write access to the file

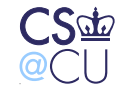

 $\frac{1}{2}$  Steven M. Bellovin  $\_$  September 12, 2010  $\_$   $31$ 

#### MacOS ACLs

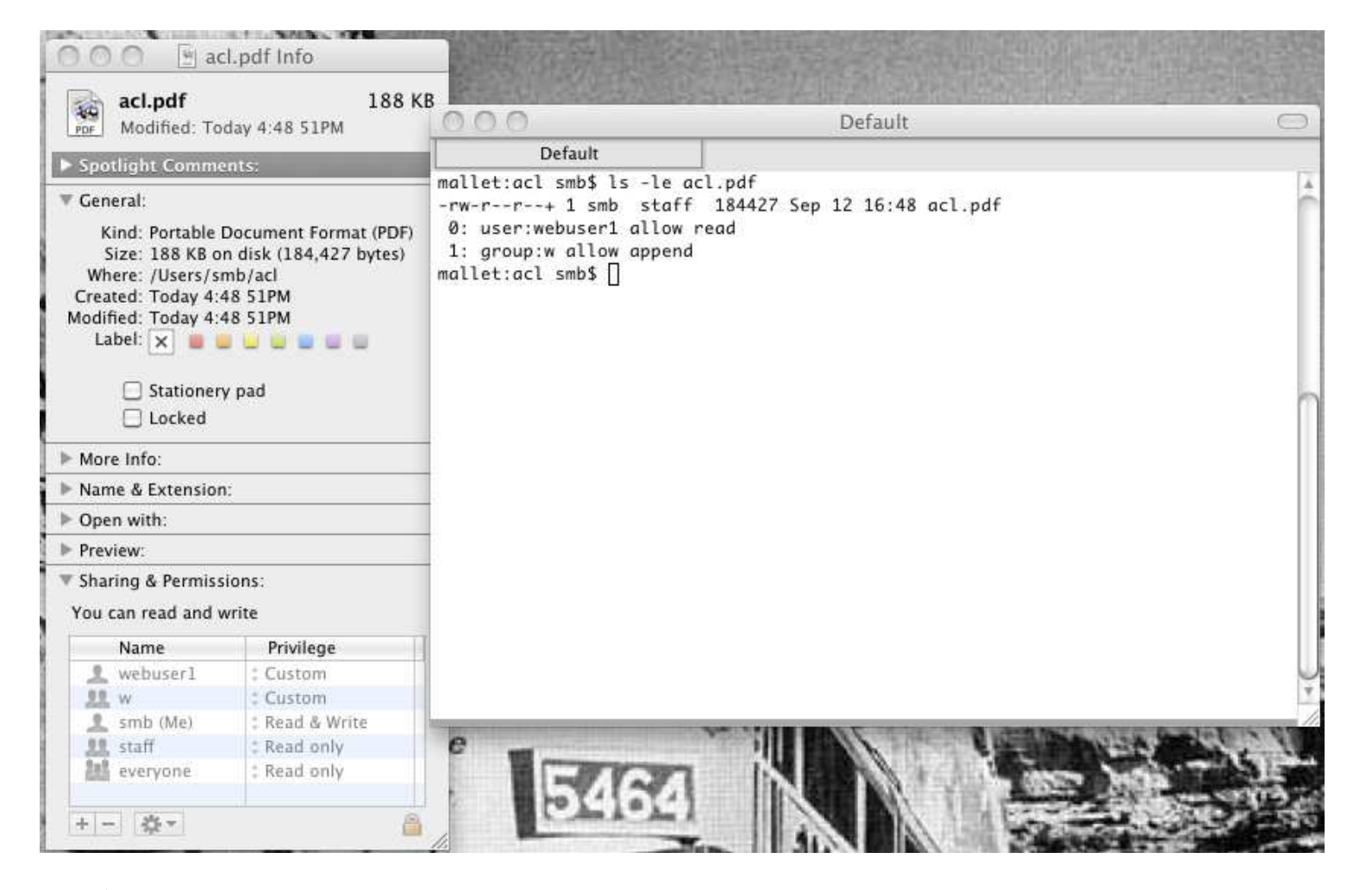

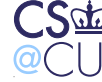

#### Windows Vista ACLs

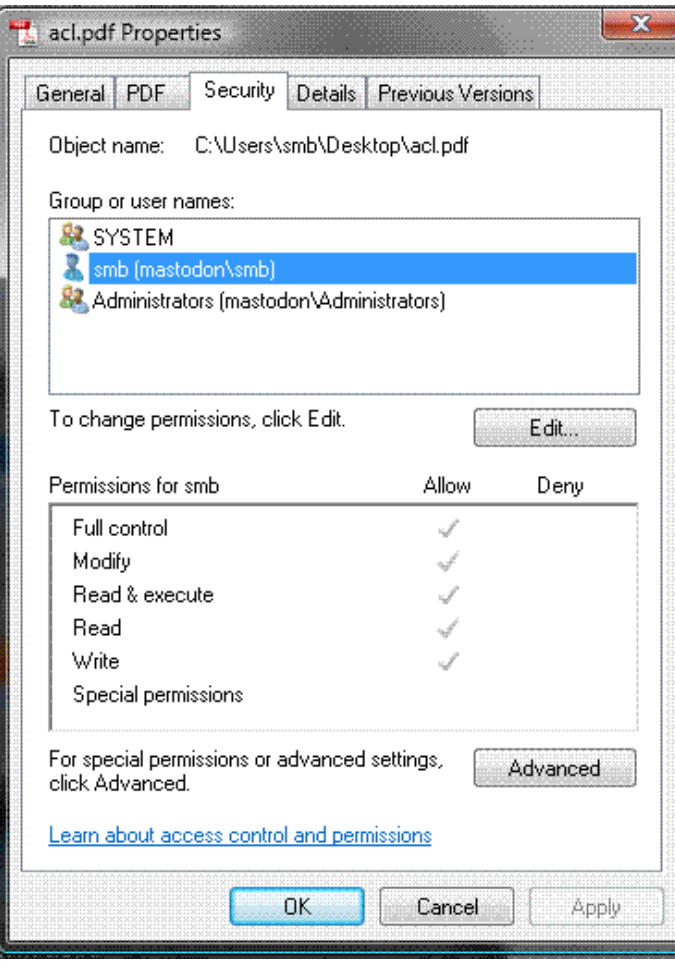

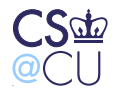

# Linux/Solaris ACLs

\$ getfacl acl.pdf # file: acl.pdf # owner: smb # group: smb user::rwuser:postfix:-wgroup::r- group:landscape:--x mask::rwx other::r--

The standard Unix permissions are translated into ACL entries

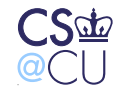

 $\frac{1}{2}$  Steven M. Bellovin  $\frac{1}{2}$  September 12, 2010  $\frac{1}{2}$  34

# Setting File Permissions

- Where do initial file permssions come from?
- Who can change file permissions?

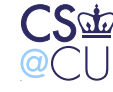

### Unix Initial File Permissions

- Unix uses "umask"  $-$  a set of bits to turn off when a program creates a file
- Example: if umask is 022 and <sup>a</sup> program tries to create <sup>a</sup> file with permissions 0666 (rw for user, group, and other), the actual permissions will be 0644.
- Default system umask setting has <sup>a</sup> great effect on system file security
- Set your own value in startup script; value inherited by chil d processes

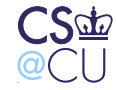

# Why Umask?

- Suppose files were always created with rw,r,r permissions
- What's wrong with the application simply changing the file permissions after creating the file?
- Race conditions

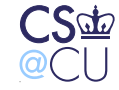

# Multics Initial File Permissions

- Directories contain "initial access control list" values set by default for new files
- Common setting:
	- smb.faculty rw \*.sysdaemon r  $*$ . $*$
- If group "sysdaemon" doesn't have read permission, the file can't be backed up!
- Linux and Solaris also have default ACLs for new files

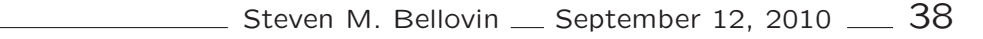

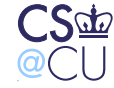

### MAC versus DAC

- Who has the right to set file permissions?
- Discretionary Access Control (DAC) the file owner can set permissions
- Mandatory Access Control (MAC) only the security officer can set permissions
- Enforce site security rules
- Note: viruses and other malware change change DAC permissions, but not MAC permissions

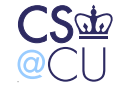

# Implementing MAC

- Often side-by-side with DAC: system has both
- Processes need to pass both sets of permissions to access files
- Or can have a special ACL-changing attribute in an ACL:

```
security_officer.wheel p
```
- But can security officer give him/herself privileges?
- In reality, MAC is often used for classification levels (next class), rather than ACLs

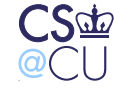

### Privileged Users

- Root or Administrator can override file permissions
- This is a serious security risk there is no protection if a privileged account has been compromised
- There is also no protection against <sup>a</sup> rogue superuser. . .
- Secure operating systems do not have the concept of superusers

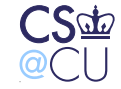

# Database Access Control

- Often have their own security mechanisms
- Permit user logins, just like operating systems
- Some have groups as well
- Permissions are according to database concepts: protect rows and columns
- Different types of operations: select, insert, update, delete, and more

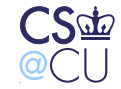

### Databases versus OS Security

- The database has many objects in <sup>a</sup> single OS file
- The OS can control access to the file
- The DBMS has to control access to objects within the file
- The set of database users is not the same as the set of OS users

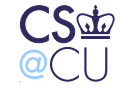

### Access Control Formalisms

- Access control can be modeled formally. What does this buy us?
- There are theorems that can be proved
- For example, if ACLs permit negation there are undecidable questions

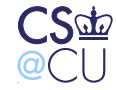

# Access Control Formalisms (cont.)

- For the general case:
- Model using <sup>a</sup> Turing machine.
- Turing machine enters <sup>a</sup> special state if the access control is faulty.
- Contradiction!

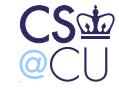

 $\frac{\phantom{2}}{2}$  Steven M. Bellovin  $\phantom{2}$  September 12, 2010  $\phantom{2}$  45